# **Configuração da NFS-e (CCFSN001)**

Esta documentação é válida para as versões 7.2 e 7.3 do Consistem ERP.

Confira outras versões: [Configuração da NFS-e \(v.7.1\) \(CCFSN001\)](https://centraldeajuda.consistem.com.br/pages/viewpage.action?pageId=317238452) |

## **Pré-Requisitos**

Não há.

### **Acesso**

Módulo: Comercial Faturamento

Grupo: Configuração da Nota Fiscal Eletrônica

# **Visão Geral**

Permitir efetuar as configurações necessárias para a geração das notas fiscais de serviço eletrônica (NFS-e).

#### Importante

- A Nota Fiscal de Serviços Eletrônica (NFS-e) é um documento de existência apenas digital que atende ao atual modelo de registro de operações de prestação de serviços implantado por legislação em diversos municípios brasileiros.

- A NFS-e será gerada pelo sistema e enviada para as respectivas prefeituras. A integração não será realizada diretamente para os webservices das prefeituras, e sim será feita para o webservice do software InvoiCy (da empresa Migrate). Esse software será o responsável por entregar as notas nas prefeituras e retornar para o Consistem ERP o resultado do envio.

- A questão de utilizar o InvoiCy é para centralizar as informações em um layout único de envio e recebimento de dados. As prefeituras possuem layouts de integração diferentes, ou seja, não existe um padrão para NFS-e. Neste caso, o InvoiCy se responsabilizará pelos padrões dos municípios que utilizam NFS-e.

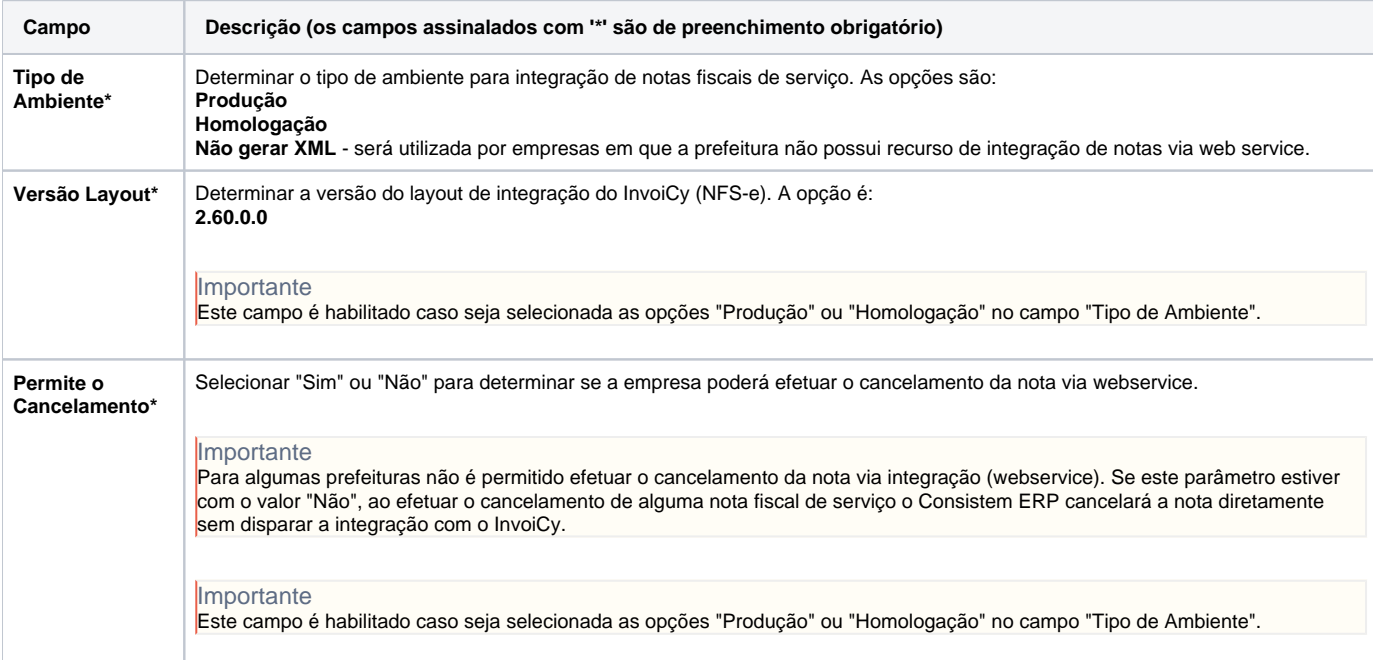

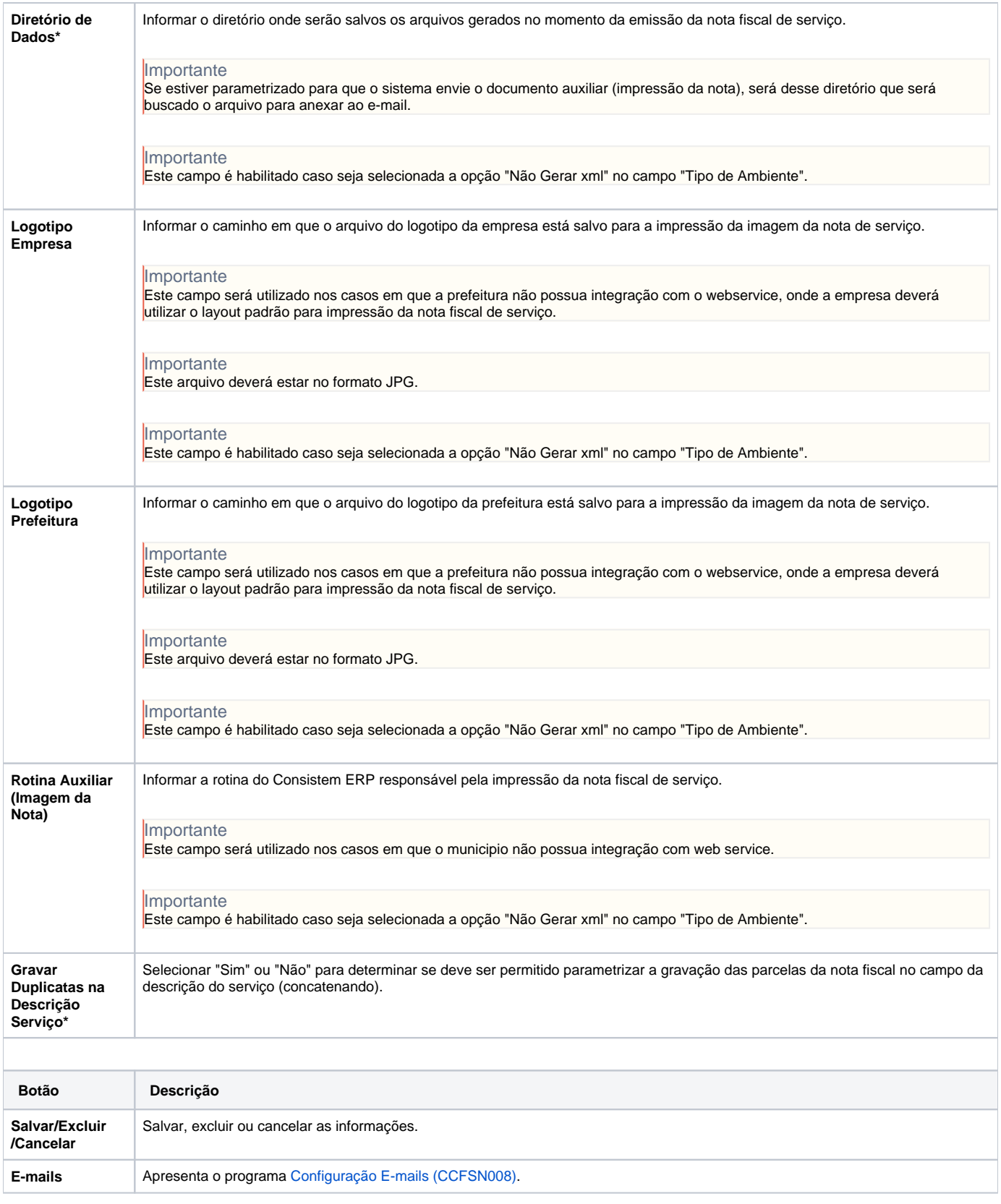

Atenção

As descrições das principais funcionalidades do sistema estão disponíveis na documentação do [Consistem ERP Componentes.](http://centraldeajuda.consistem.com.br/pages/viewpage.action?pageId=56295436) A utilização incorreta deste programa pode ocasionar problemas no funcionamento do sistema e nas integrações entre módulos. Esse conteúdo foi útil?

Sim Não